(学)九州総合学院

鹿児島情報ビジネス公務員専門学校

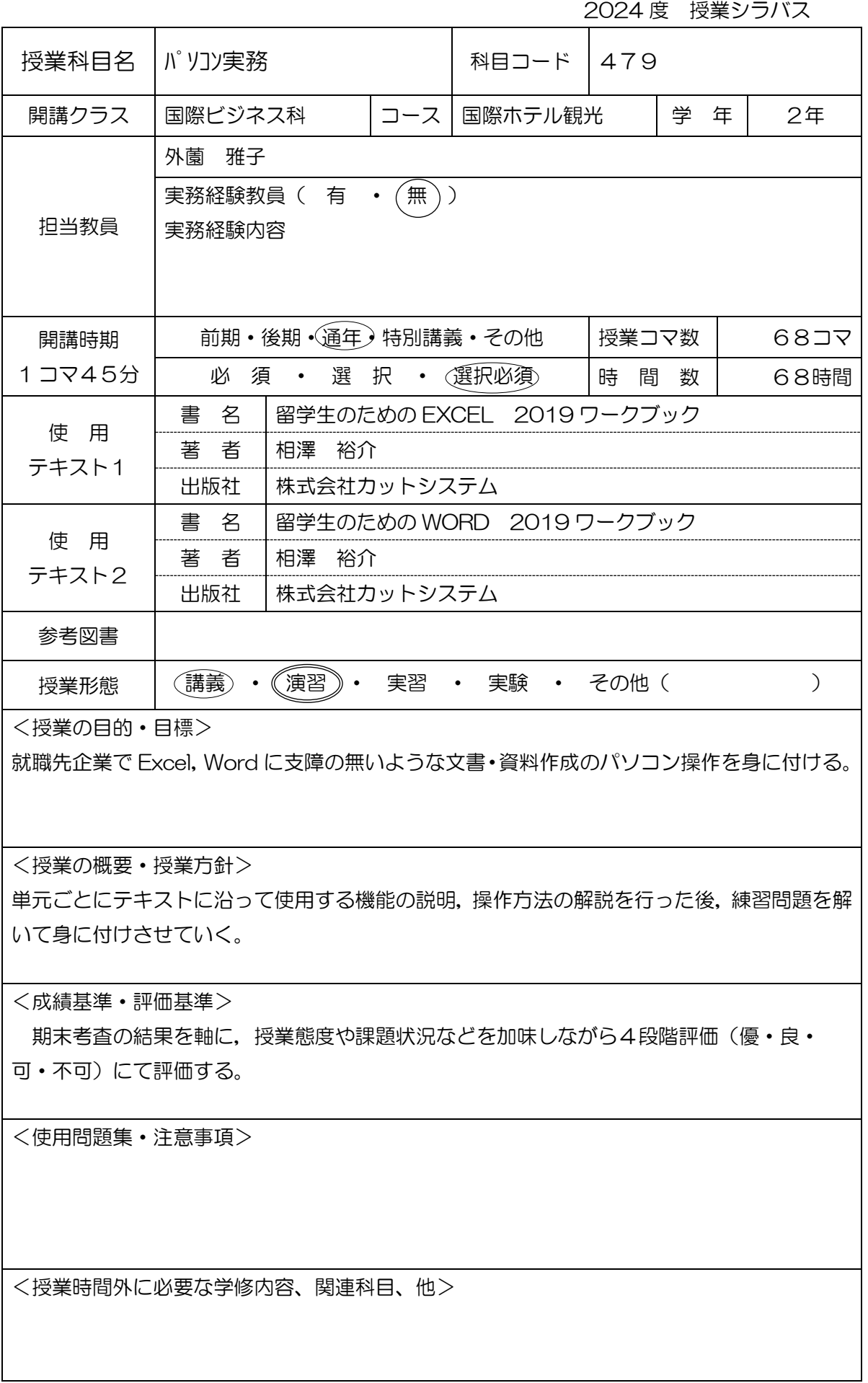

H

## (学)九州総合学院 鹿児島情報ビジネス公務員専門学校 度 授業シラバス

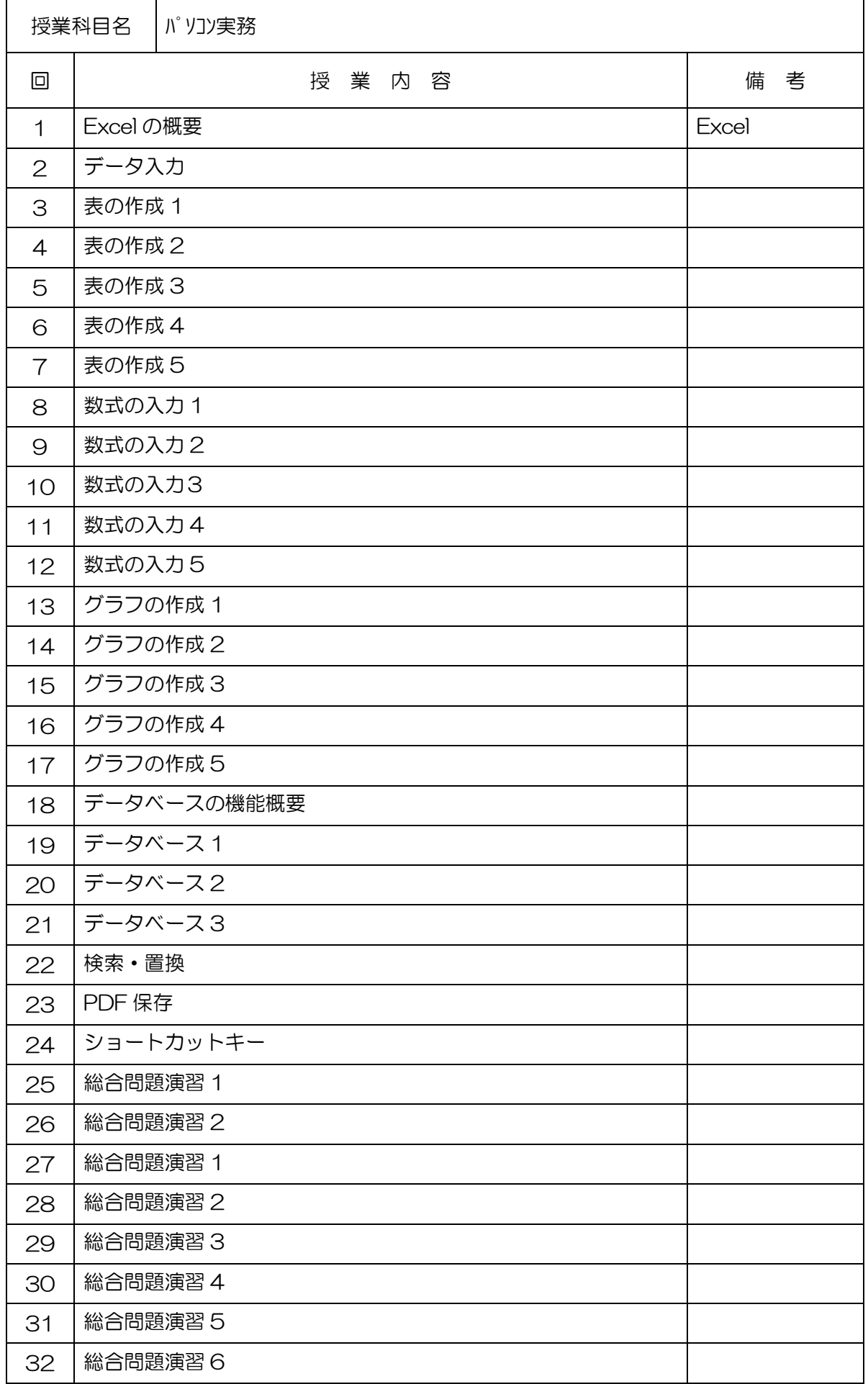

## (学)九州総合学院

## 鹿児島情報ビジネス公務員専門学校 度 授業シラバス

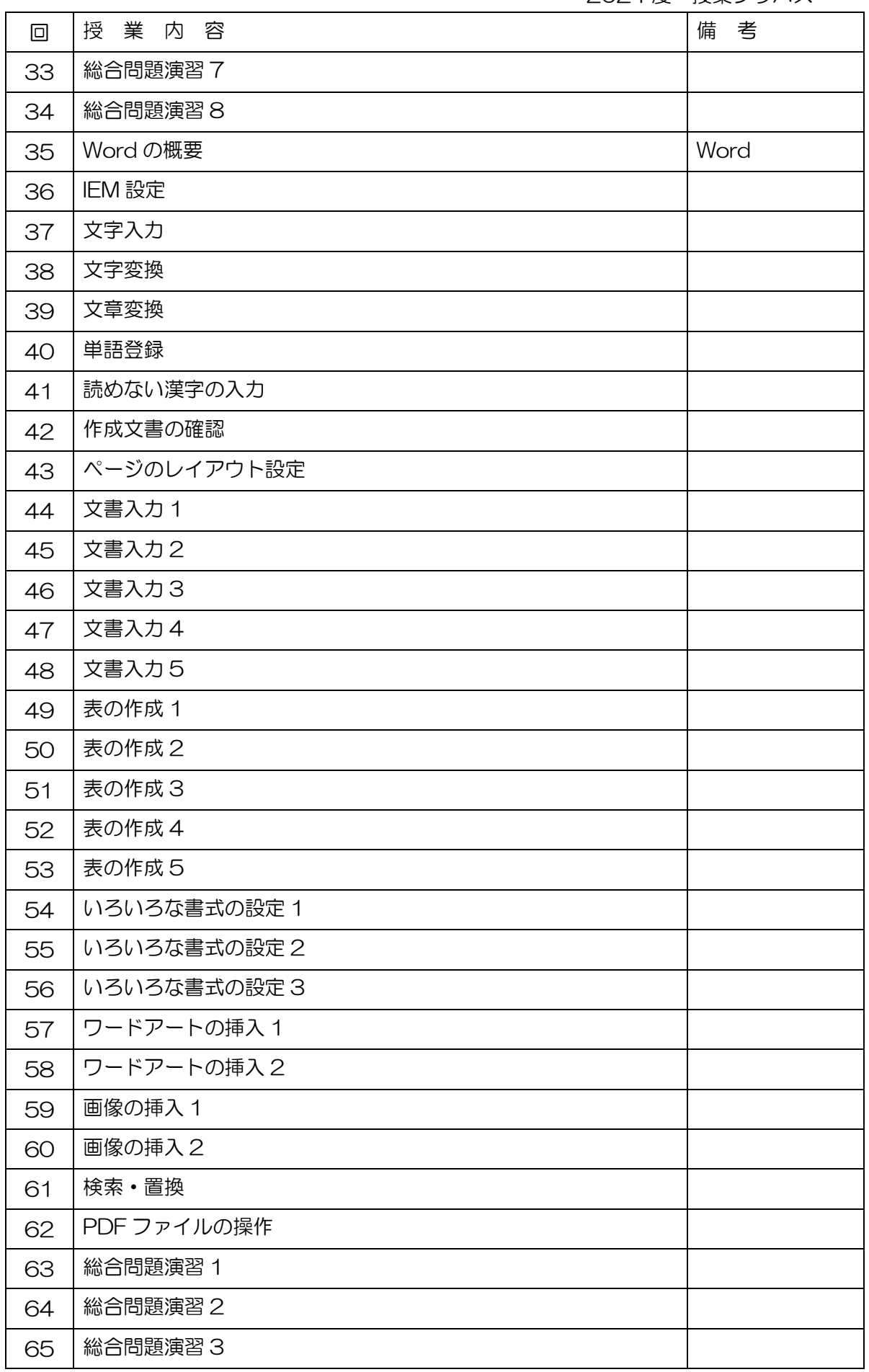

## (学)九州総合学院 鹿児島情報ビジネス公務員専門学校 度 授業シラバス

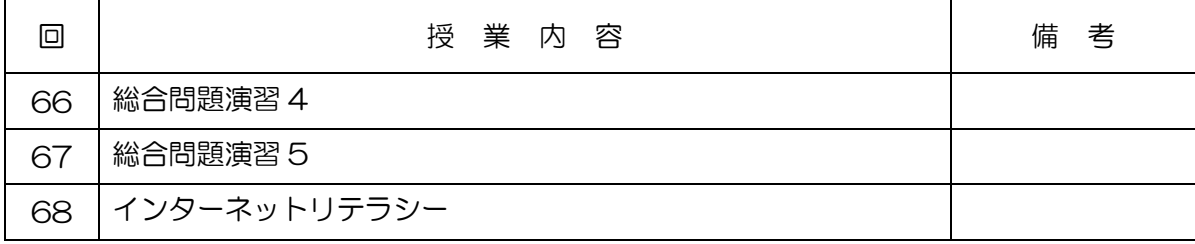